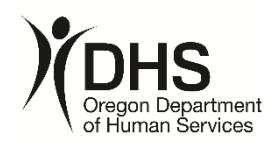

# **SHARED SERVICES OFFICE OF FINANCIAL SERVICES**

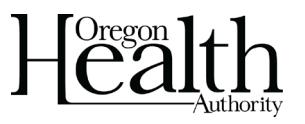

# **Process steps**

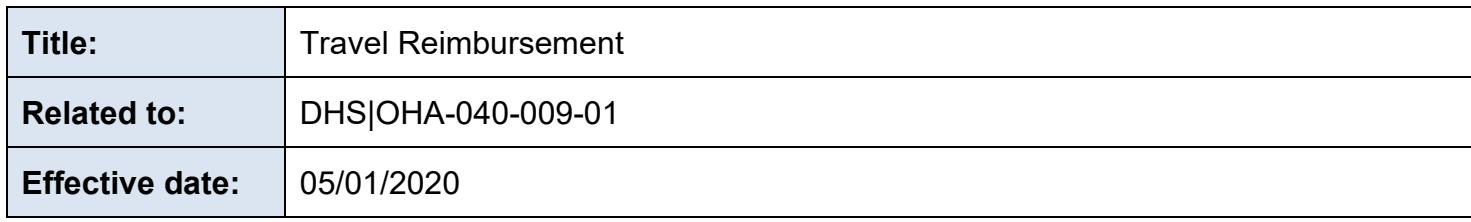

# **Purpose**

This document provides a step-by-step explanation for requesting a travel reimbursement.

# **Process Steps**

- 1. The traveler verifies their work base city, PCA, Index, and work hours in the Travel Reimbursement Information Processing System (TRIPS) are accurate.
- 2. If the traveler is an employee, or Governor appointed board or commission member, the TRIPS account number will be the OR# assigned and will automatically be added to the TRIPS through an interface.
- 3. All other traveler types such as volunteers, contract temps, non-Governor appointed board and commission members, etc. will have a P# assigned.
	- a. If unable to locate the assigned P# in TRIPS, the program manager completes an online 786 form requesting OIS assign a P#.
	- b. The program manager provides the OFS Travel Unit default PCA, Index, location base, type of user and TRIPS travel coordinator for input into TRIPS to complete the new account.
	- c. When completed, the new traveler P# will automatically be available in TRIPS for use.
- 4. The OFS Travel Unit initiates the setup of the statewide financial management application vendor account when the first claim is entered into TRIPS. There is approximately a 3-day waiting period to activate this account.
- 5. The traveler enters travel claim into TRIPS. TRIPS User Guides are available on the DHS|OHA OFS travel reimbursement intranet site.
- 6. *Travel expenses and advances must be adequately accounted for within 60 days of the last day of business travel.* Expenses not adequately accounted for within the 60 days are considered reimbursed under a non-accountable plan and are considered taxable under IRS rules and regulations.
- 7. The traveler attaches all appropriate receipts and forms to the TRIPS travel claim, including as applicable:
	- a. DHS 1293 Out-of-state travel authorization
	- b. MSC 0823 Approval of Personal Vehicle Use
	- c. MSC 1197 Sponsored Travel worksheet
	- d. Mileage Log (If mileage claimed is more than a 10-mile variance from ODOT's city to city mileage, exact addresses will be needed to validate the difference.)
	- e. Detailed receipts shall be submitted, except for meals claimed on per diem basis.
- 8. The traveler signs and sends the electronic TRIPS claim to their approving manager with appropriate delegated authority.
- 9. The approving manager reviews the claim in its entirety within 7 days.
- 10.The approving manager reviews all attached receipts and documentation against the claim for completeness and accuracy.
	- a. For mileage claimed, the manager:
		- A. Confirms form MSC 0823 Approval of Person Vehicle Use is attached.
		- B. Confirms mileage log is included.
		- C. Reviews miles driven against ODOT city to city mileage for reasonableness.
	- b. For lodging and meals claimed, the manager:
		- A. Checks for any over per diem flags.
		- B. Confirms detailed receipts for lodging are included and match the claim amount.
		- C. Provides comments on any approved amounts flagged over per diem acknowledging their acceptance of the overage.
- 11.The manager approves or denies the claim once all documentation is reviewed.
	- a. If approved, the claim automatically moves on to the OFS Travel Unit.
	- b. If denied, the claim is automatically returned to the claimant for adjustments and resubmittal per instruction from the manager. An e-mail will be generated to the claimant.
- 12.The OFS Travel Unit reviews TRIPS claims for compliance with current policies.
- 13.If the claim is accurate, a payment is processed to the traveler.
- 14.If claim has issues that need to be resolved, it is denied in TRIPS with notes for updates and reprocessing. An e-mail will be generated to the claimant.
- 15.If the traveler has been separated from the State or is on extended leave and cannot access the TRIPS system, please contact the OFS Travel Unit [OFS.TravelUnit@dhsoha.state.or.us](mailto:OFS.TravelUnit@dhsoha.state.or.us) for assistance in processing the travel claim.

#### **References**

[OAM-40-10-00](https://www.oregon.gov/das/Financial/Acctng/Documents/40%20Travel%20search.pdf) Oregon Accounting Manual, Travel; Statewide Travel Policy [U.S. General Services Administration \(GSA\)](https://www.gsa.gov/travel/plan-book/per-diem-rates) [IRS Internal Revenue Tax Code, Regulations](https://www.irs.gov/privacy-disclosure/tax-code-regulations-and-official-guidance#irc) and Official Guidance [ODOT Mileage Table](https://www.oregon.gov/ODOT/Data/Documents/Mileage_Table.pdf) [OAR 166-300-0025 Financial Records Retention Schedule](https://secure.sos.state.or.us/oard/displayDivisionRules.action?selectedDivision=591) [Travel Reimbursement Information Processing System \(TRIPS\)](https://trips.dhsoha.state.or.us/Claims/ClaimList) [Link to DAS Daily Rental Cost Calculator](https://www.oregon.gov/das/fleetpark/pages/index.aspx) [OFS Travel Intranet](https://dhsoha.sharepoint.com/teams/Hub-SS-OFS/SitePages/Travel.aspx)

# **Forms referenced**

Travel forms can be found on Travel Intranet page or Forms server MSC 1297 Travel Expense Report DHS 1293 Out-of-State Travel Authorization MSC 1197 Sponsored Travel Worksheet MSC 2406 Travel Awards Report MSC 0825 Travel Advance Request MSC 0823 Approval of Personal Vehicle Use

### **Related policies**

[DHS|OHA-040-009-00](https://sharedsystems.dhsoha.state.or.us/DHSForms/Served/me040-009.pdf) Travel Approval and Reimbursement Policy [DHS|OHA-040-009-02](https://sharedsystems.dhsoha.state.or.us/DHSForms/Served/me040-009-02.pdf) Out-of-State Travel Authorization Process [DHS|OHA-040-022](https://sharedsystems.dhsoha.state.or.us/DHSForms/Served/me040-022.pdf) Air Ticket Purchase Policy [DHS|OHA-040-022-01](https://sharedsystems.dhsoha.state.or.us/DHSForms/Served/me040-022-1.pdf) Air Ticket Purchase Process [DHS|OHA-040-021](https://sharedsystems.dhsoha.state.or.us/DHSForms/Served/me040-021.pdf) Sponsored Travel Policy [DHS|OHA-040-021-001](https://sharedsystems.dhsoha.state.or.us/DHSForms/Served/me040-021-01.pdf) Sponsored Travel Expense Reimbursement Process

# **Contact**

Shawn Jacobsen | 503-945-6869 | [Shawn.Jacobsen@dhsoha.state.or.us](mailto:Shawn.Jacobsen@dhsoha.state.or.us) 

#### **Keywords**

Travel, Travel reimbursement for employees, Travel reimbursement for non-employees, travel expense report, TRIPS

This document can be provided upon request in an alternate format for individuals with disabilities or in a language other than English for people with limited English skills. To request this document in another format or language, contact the Publications and Design Section at 503-378-3486, 7-1-1 for TTY, or email [dhs-oha.publicationrequest@state.or.us.](mailto:dhs-oha.publicationrequest@state.or.us)